# The VFS & A Reference File System

**CSCI 333 :: Storage Systems Williams College**

# Video Outline

**This video covers the general design and structure of a reference file system** 

- What is the role of the file system?
- What types of information does it need to manage to do its job?
- How does the file system organize data on a disk?
- How does the file system traverse this data when performing representative file system operations?

### Simplified Storage Stack

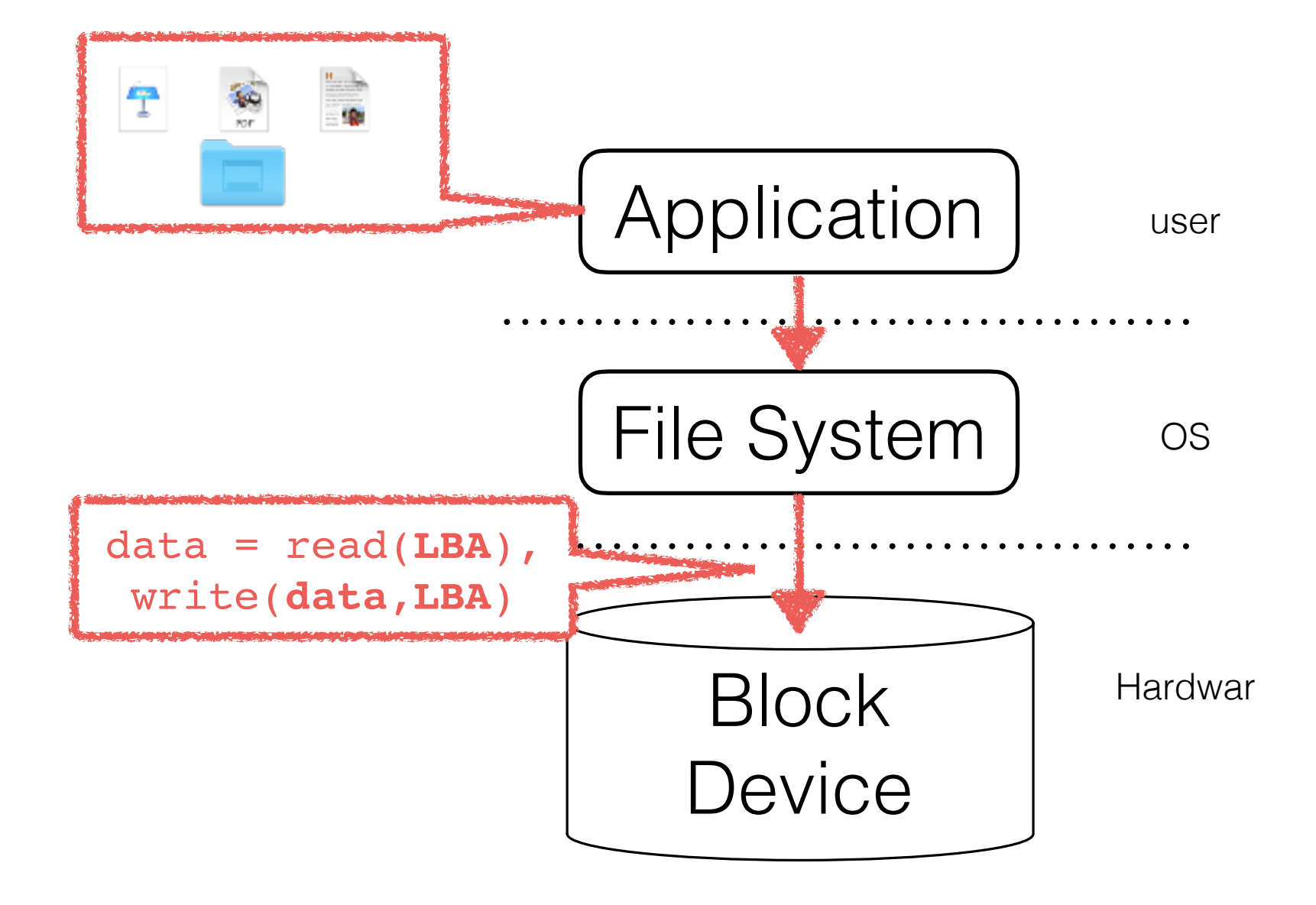

## The File System's Role

### **A file system implements the file abstraction over an array of blocks. A file system must:**

- translate application requests into block requests
- impose access controls on our data
- ensure consistency in the presence of failures

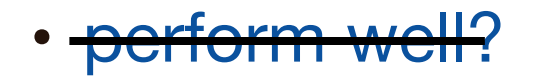

## Basic Organization

 $\overline{\phantom{0}}$ 

### **A disk is divided into a logical array of blocks**

• A file system takes ownership of some partition, and imposes structure using two types of information:

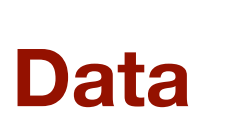

(Things the user knows about)

A data file's contents A directory file's listing

### **Data Metadata**

(Management infrastructure)

inodes & other data structures Allocation information/status

**Consider this picture of a 64-block disk partition. How might a file system manage these blocks?**

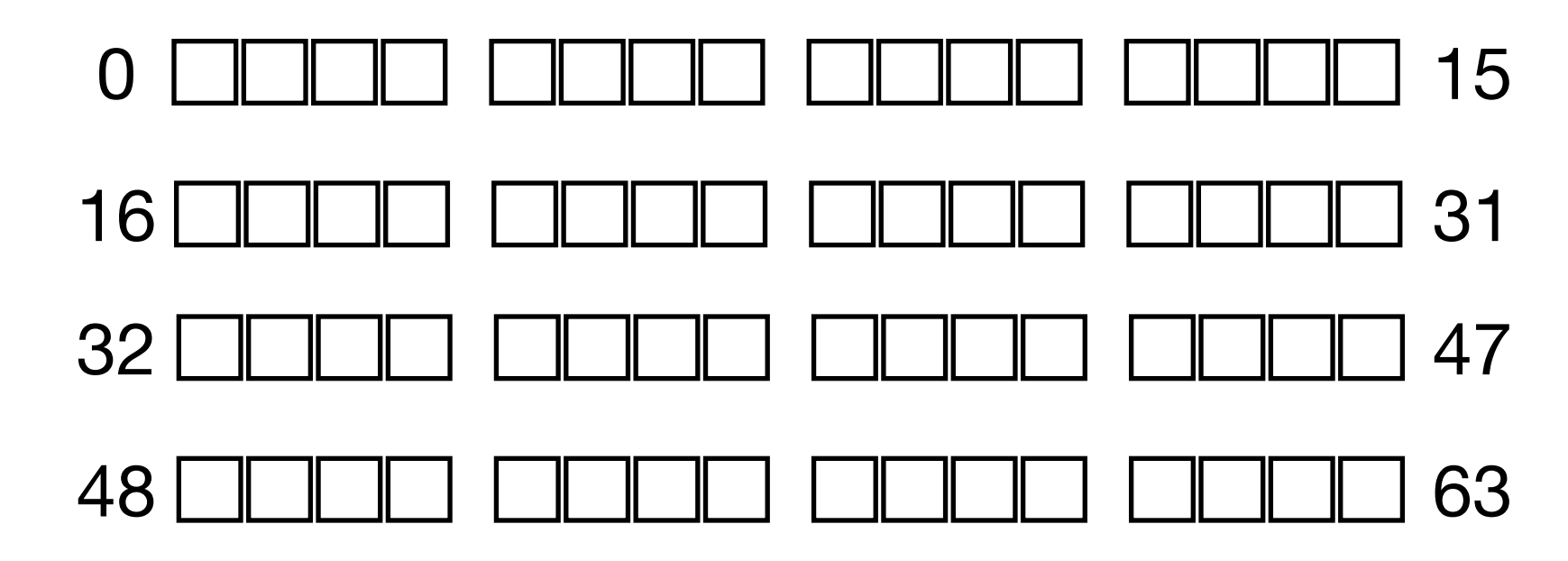

**First, let's set aside a dedicated region for storing file data.**

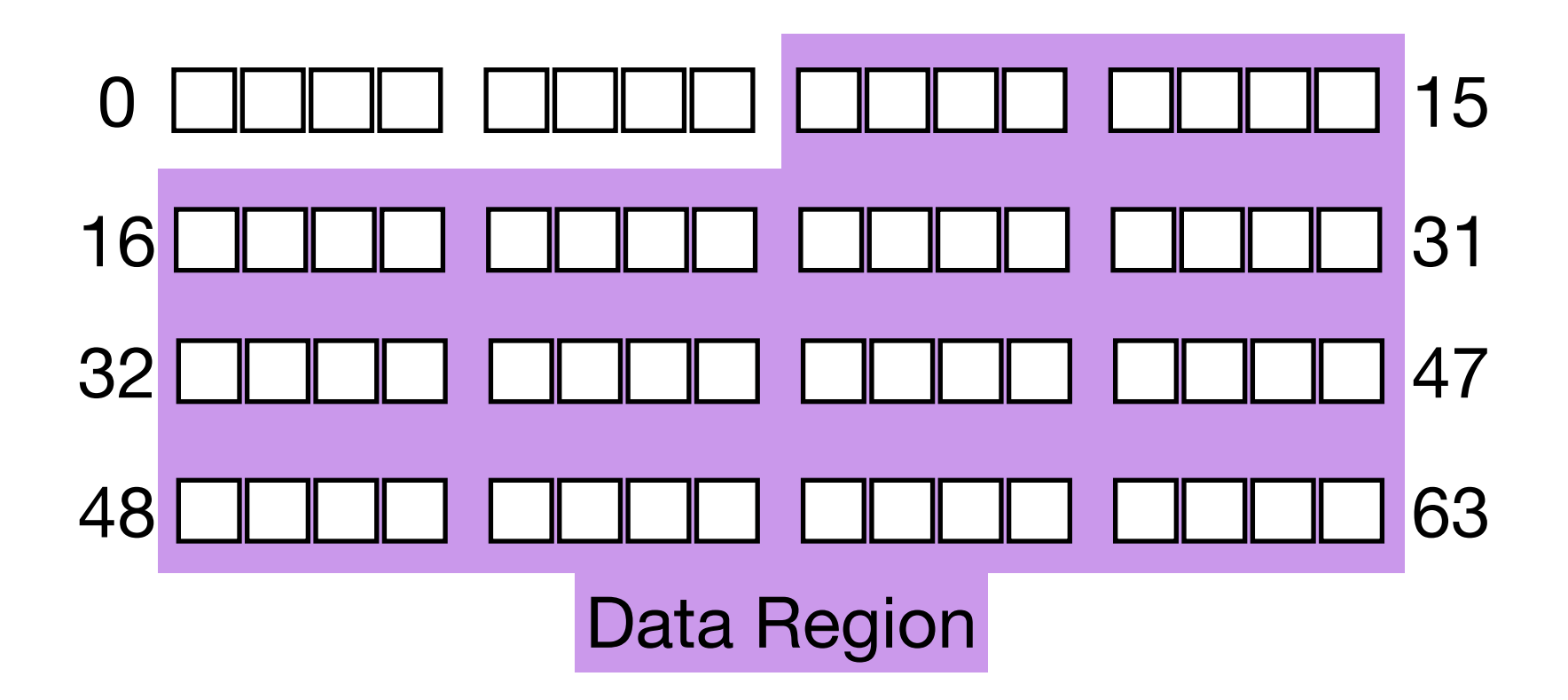

**Now, let's see how file data ends up in the data region.**

## Storing File Data in Blocks

### **Suppose I have a large file, like OSTEP Ch40, stored in some memory region.**

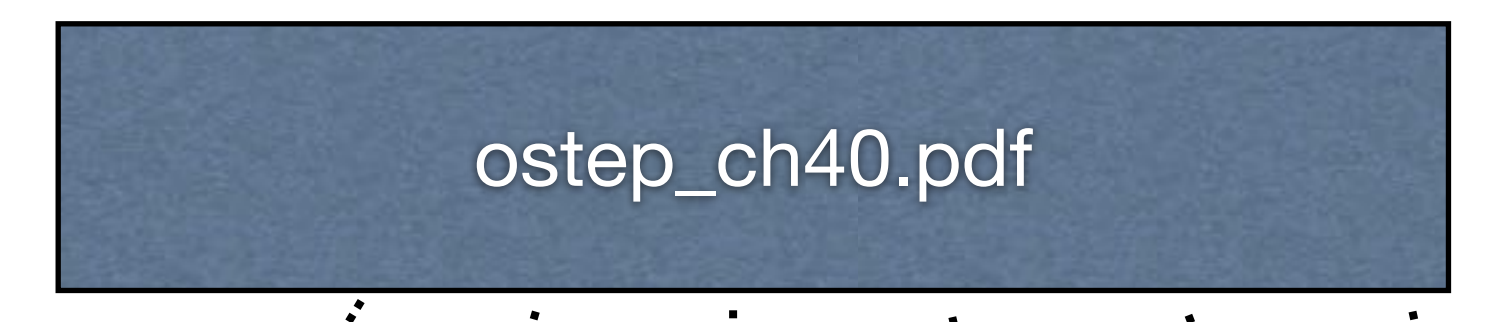

**The file system will break the data into fixed size blocks (if the last block is not filled, we just "pad" it with zeros)**

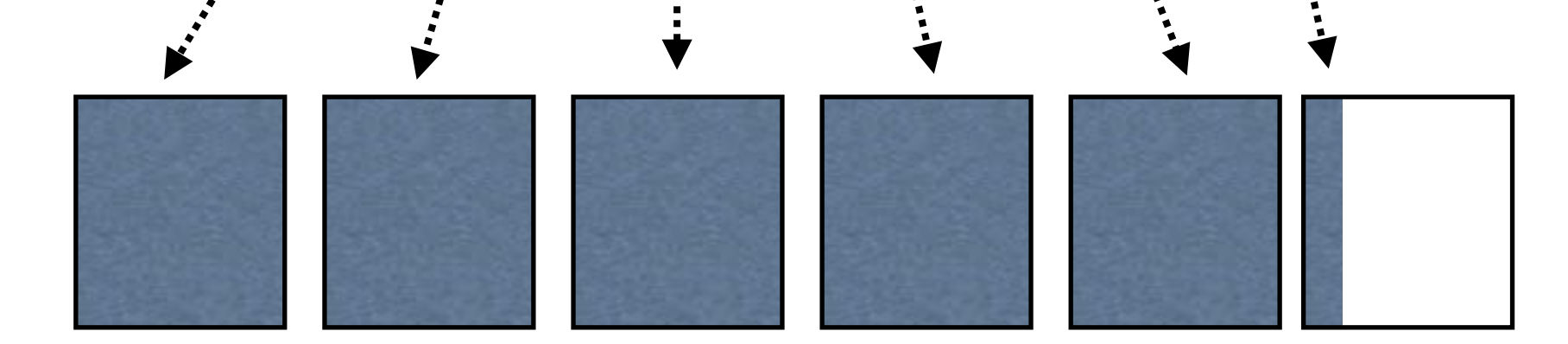

**Those blocks are stored somewhere in the data region**

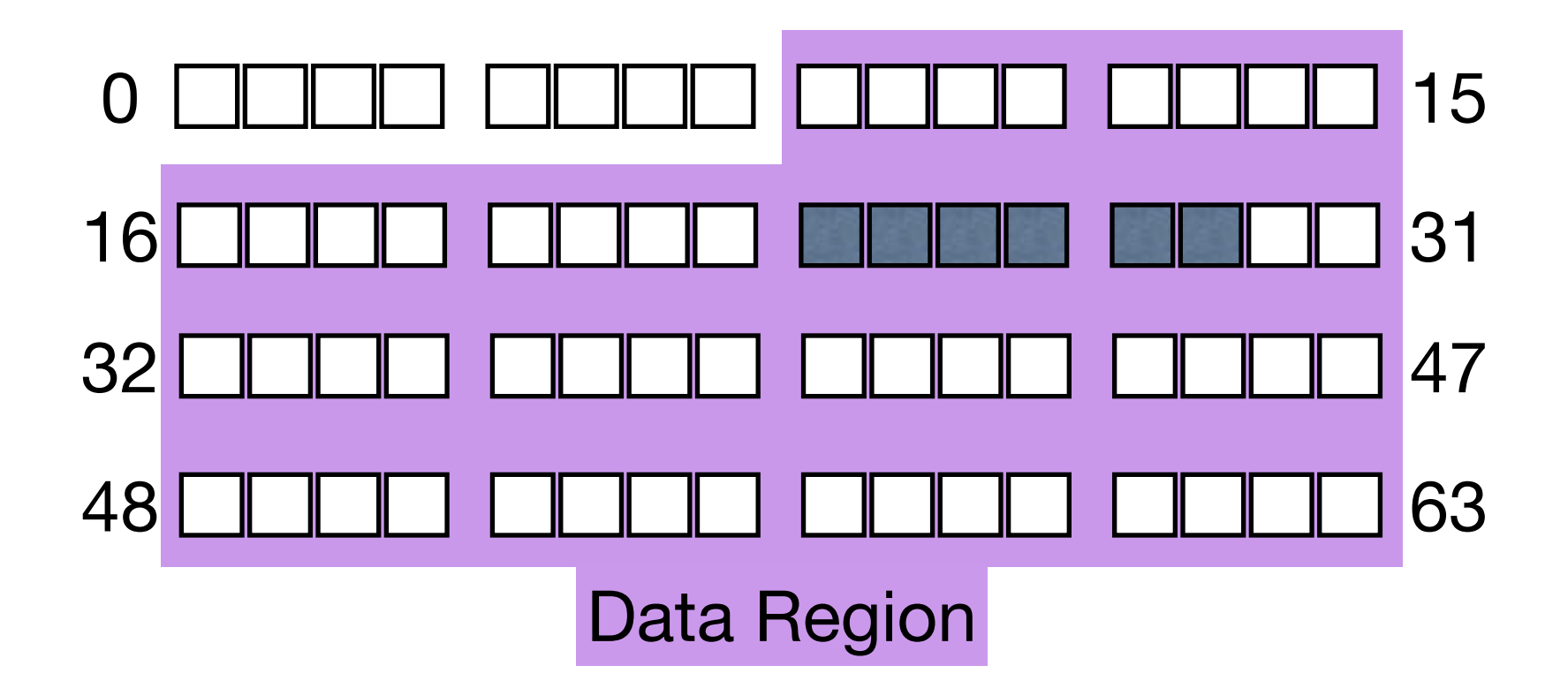

## Logically Organizing Data

### **Beyond storing blocks, an FS also needs to:**

- Track which blocks in the data region are allocated and which are free
- Associate allocated blocks with a specific file
- Associate regions within a file to particular blocks
- Ensure only authorized users can access data

FS Metadata structures are needed to index our user data and impose order.

## Tracking Allocations

### **There are many ways to track which blocks are in use and which are free:**

- Create a "bitmap" with one bit per block
	- $\triangleright$  0 = free, 1 = allocated
	- ‣Efficient when we want to allocate/free blocks one at a time
- Use "extents" to track free blocks
	- ‣(start,end) pairs that describe a range on contiguous blocks ‣Efficient when we allocate large regions & have good locality
- Use a linked list of free blocks
	- ▶ Costs of (not) sorting?
- Use more advanced data structures, like trees
	- ‣Can be combined with the techniques above (trees of extents?)

We'll show the simplest approach: a bitmap to manage our allocations

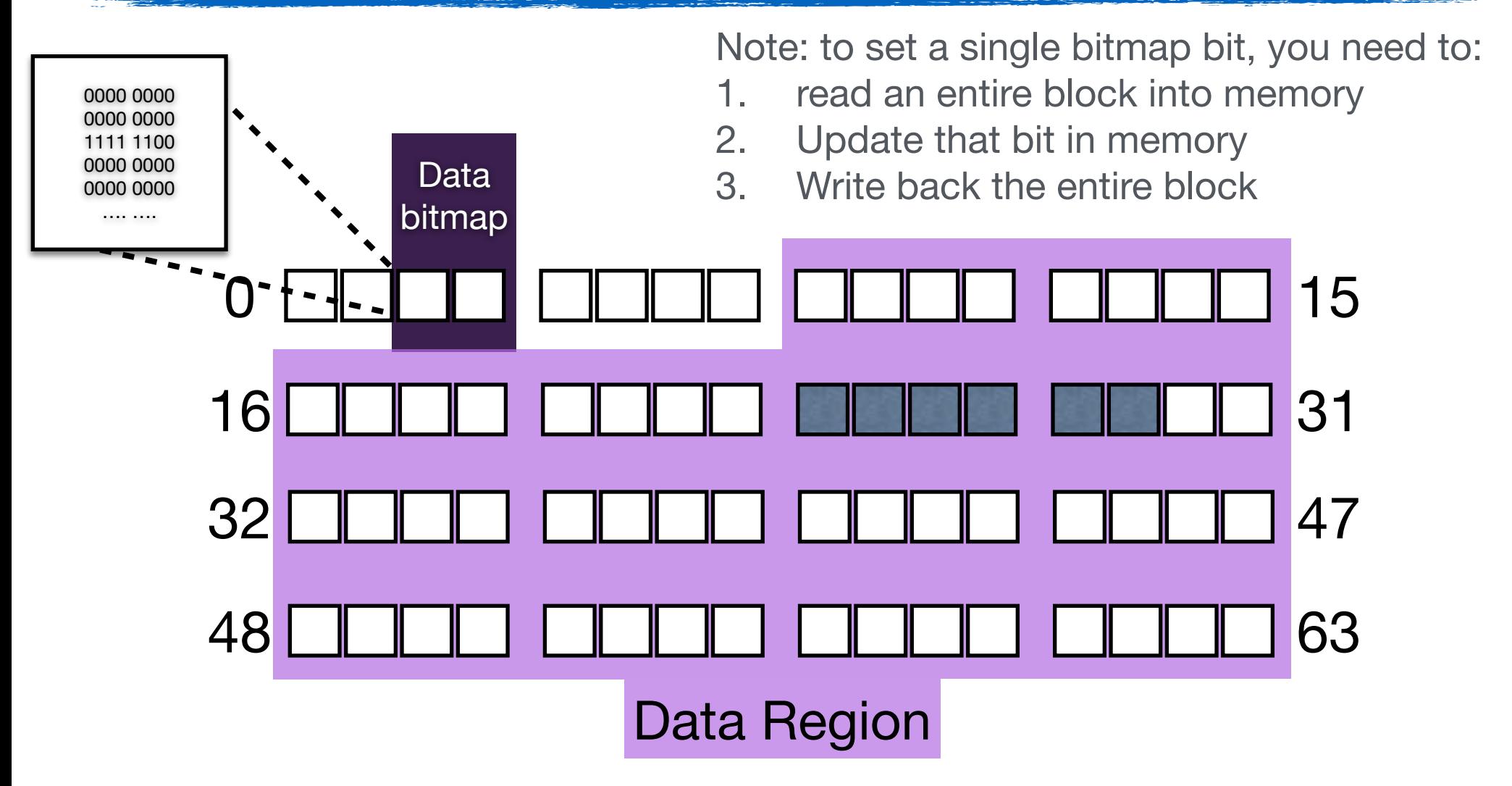

# The Inode

### **Inodes: persistent metadata about a single file**

- Permissions & ownership
- Size (logical and physical)
- Locations of the file's contents

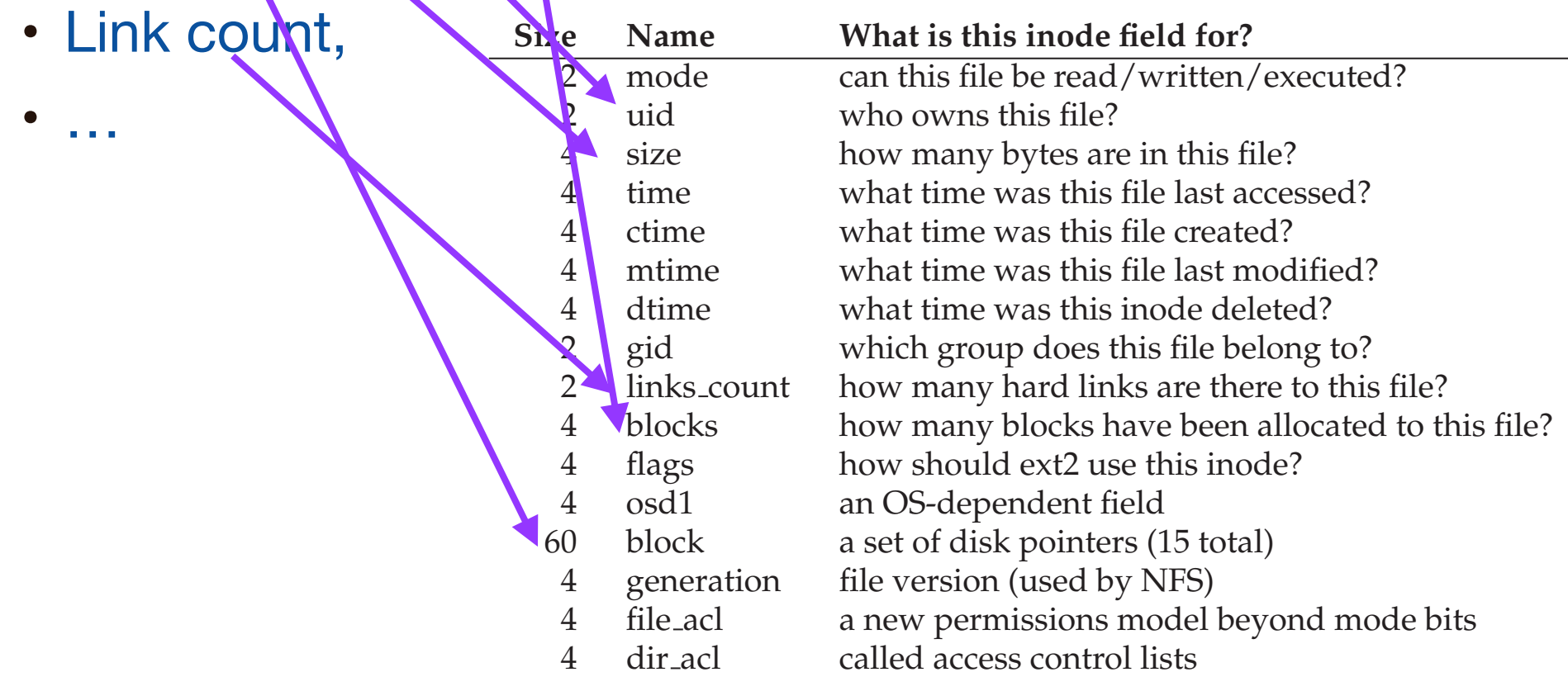

Figure 40.1: **Simplified Ext2 Inode**

# Managing Inodes

### **Where do we store our inodes?**

- They aren't data, so we don't want to mix them in the data region
- They are small, so they don't take up a whole disk block

### **We'll create an inode table**

- If we know the inode size, the block size, and the start of the inode table, we can use math to:
	- ‣ Find the disk block where an inode resides
	- ▶ Find the offset within the disk block

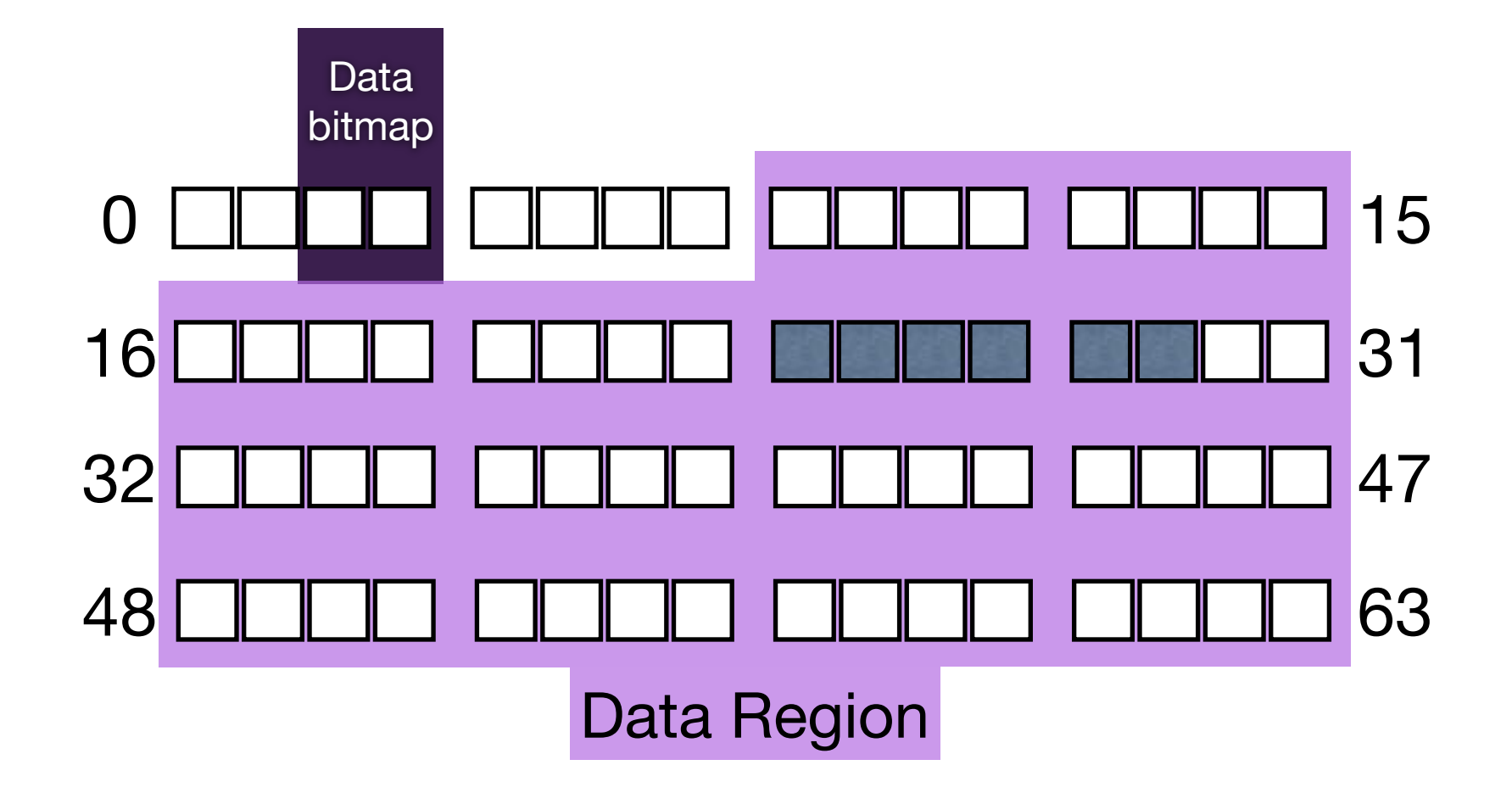

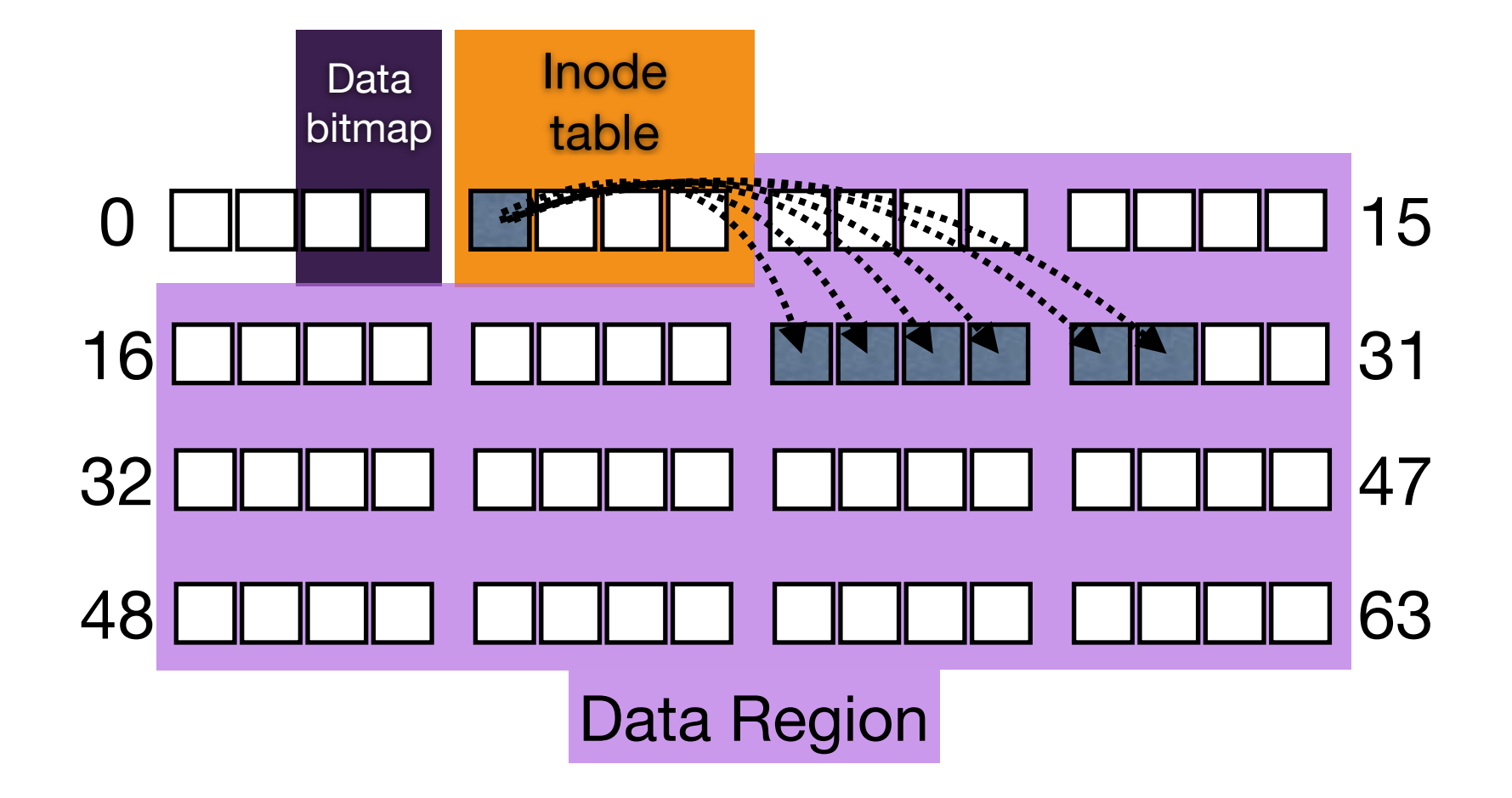

# Managing Metadata

#### **Now we need some additional metadata to manage our metadata**

- How do we know which inodes are allocated/free?
	- ▶ Another bitmap!
- How do we know where our structures are located? We need to know:
	- ▶ Bitmap locations
	- Inode locations (inode table start)
	- ‣Number of inodes
	- ▶ Data region start
	- ‣Number of data blocks

#### **The superblock stores information about the whole file system**

- Information we need to "bootstrap" our file system (data listed above)
- Often contains other miscellaneous parameters, if tunable
	- ‣Block size (a multiple of sector size)
	- ▶ Encryption keys
	- ‣Compression formats
	- $\blacktriangleright$  ...

#### **Since the superblock is so important, it is often treated specially**

- Stored at a known location (first block of partition?)
- Often replicated elsewhere for safety

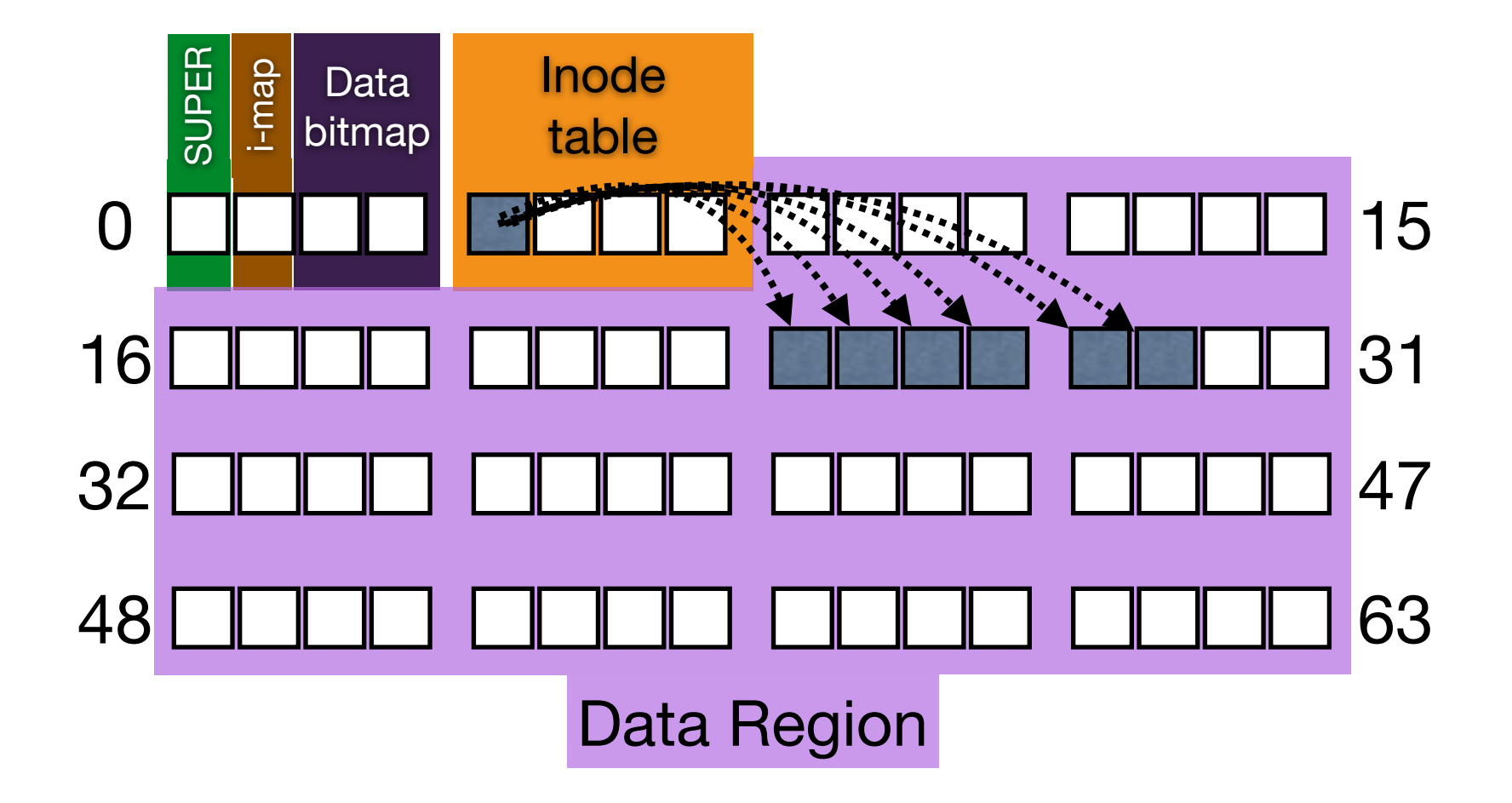

# Creating a Hierarchy

### **What about directories?**

### **Beyond file data, we also need infrastructure to:**

- Traverse through our namespace to find a target file
	- ‣We start traversing at /
	- ‣We must confirm that we have sufficient rights to access each component along the path
		- ‣ To access /foo/bar/file.txt, we need permissions to access: /, foo, bar, and file.txt
- Add, remove, or delete children from our directories

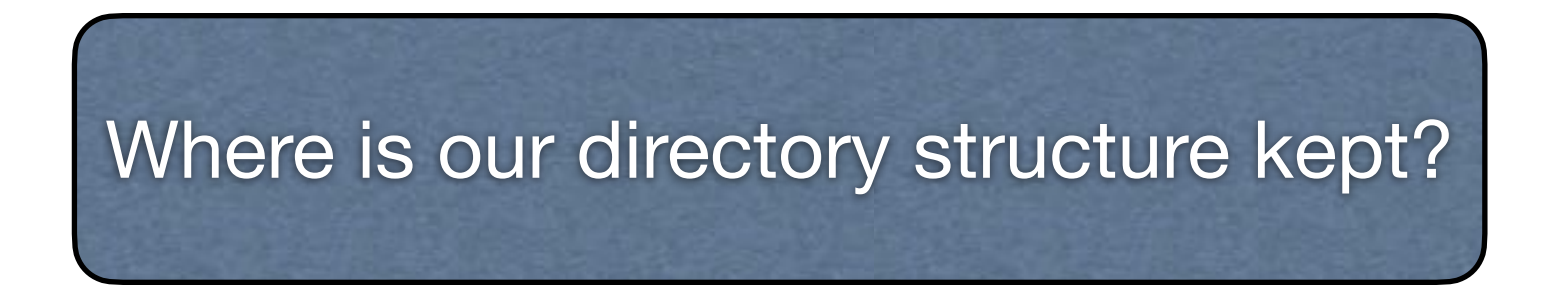

### Directories: Data or Metadata?

### **Users can:**

- Create a directory (mkdir)
- Query directory continents (readdir)

### **Users cannot:**

- Directly modify a directory
	- ‣Directory contents are modified *indirectly* by creating/deleting children

### **What do directories need?**

- Permissions
	- ‣To enforce access and "traversal" through namespace
- Size, link counts, access times, …
	- The need everything we store in an inode!

We'll create explicit directory files with their own inodes and data blocks.

### Directories: Data or Metadata?

### **Example Directory Format**

- Inode points to a directory's data blocks
- Data blocks store a "table" of name, inode records
	- ▶ How to format the table?
		- ▶ Are all names the same length?
			- ‣ No
		- ▶ Are all inode numbers the same length?
			- ‣ Yes

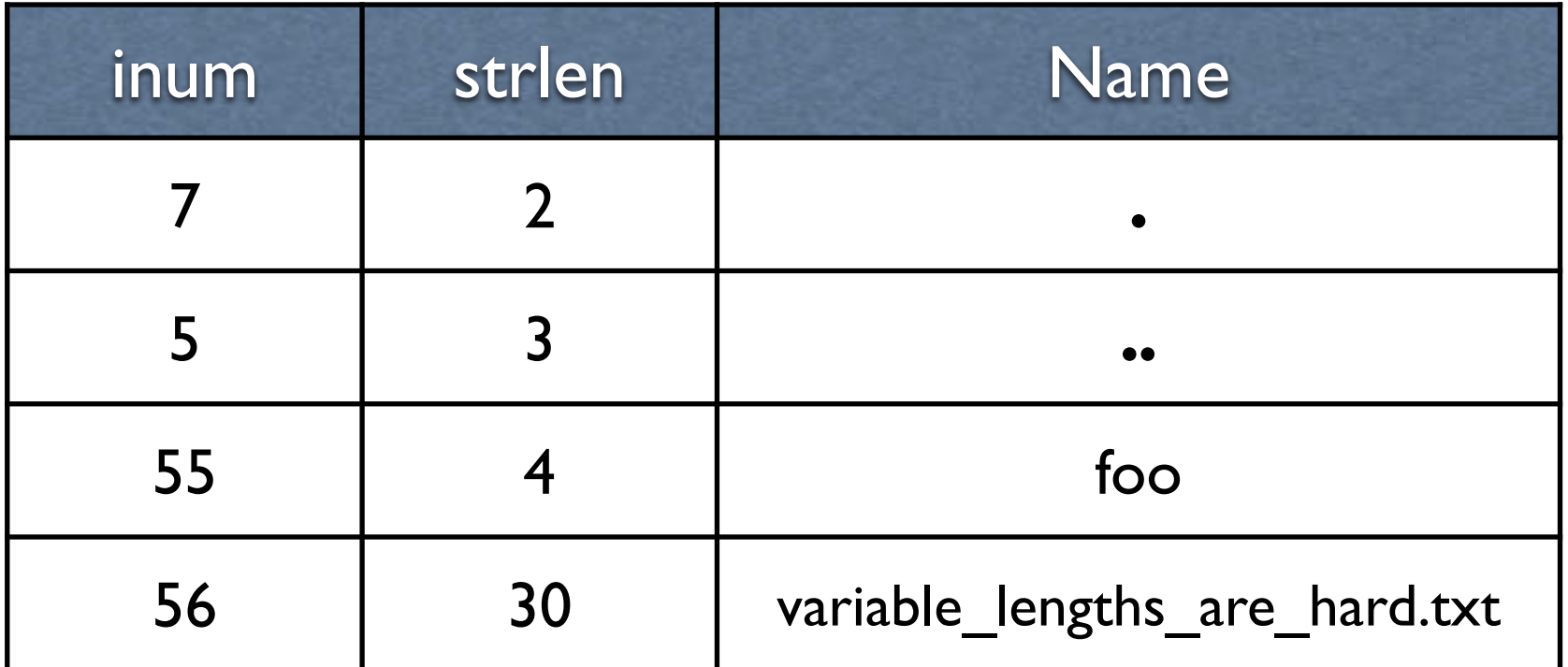

# Putting It All Together

**Let's walk through sample operations, and see how those operations translate into accesses to our reference file system's data structures**

# Access Patterns: Creating a file, then writing 3 blocks

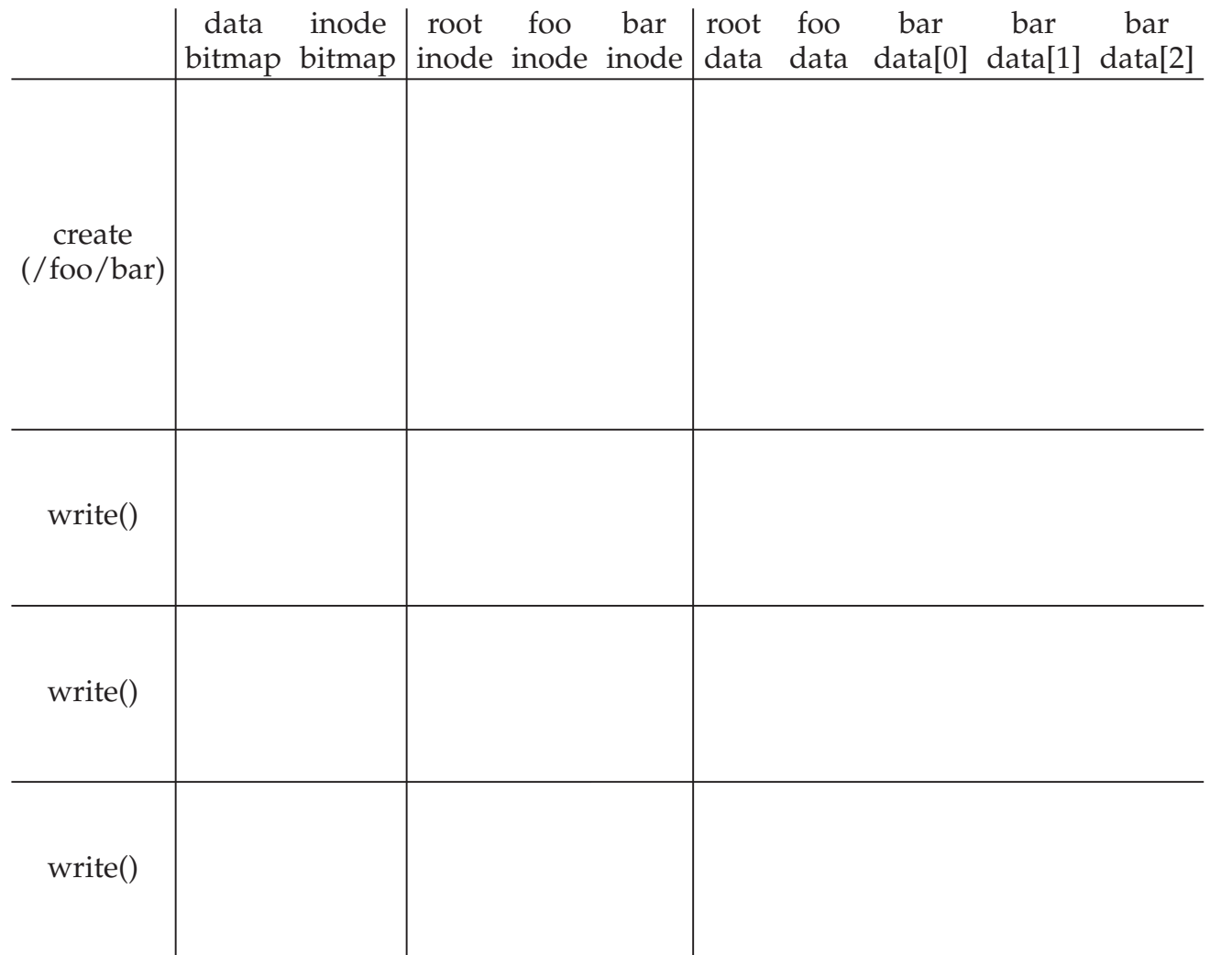

Figure 40.4: **File Creation Timeline (Time Increasing Downward)**

# Access Patterns: Creating a File, then writing three blocks

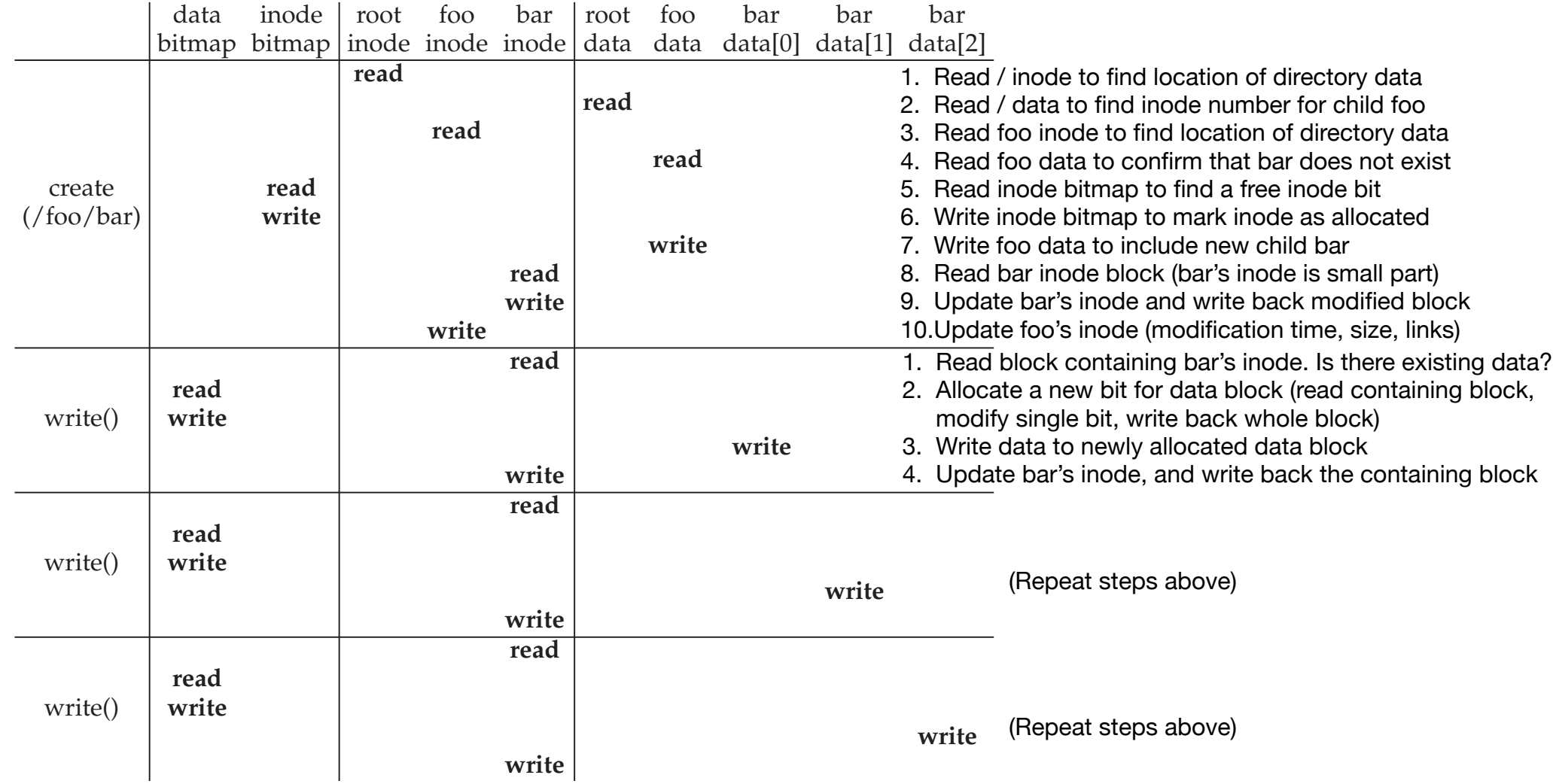

Figure 40.4: **File Creation Timeline (Time Increasing Downward)**

# Access Patterns: open("/foo/bar"), read three blocks

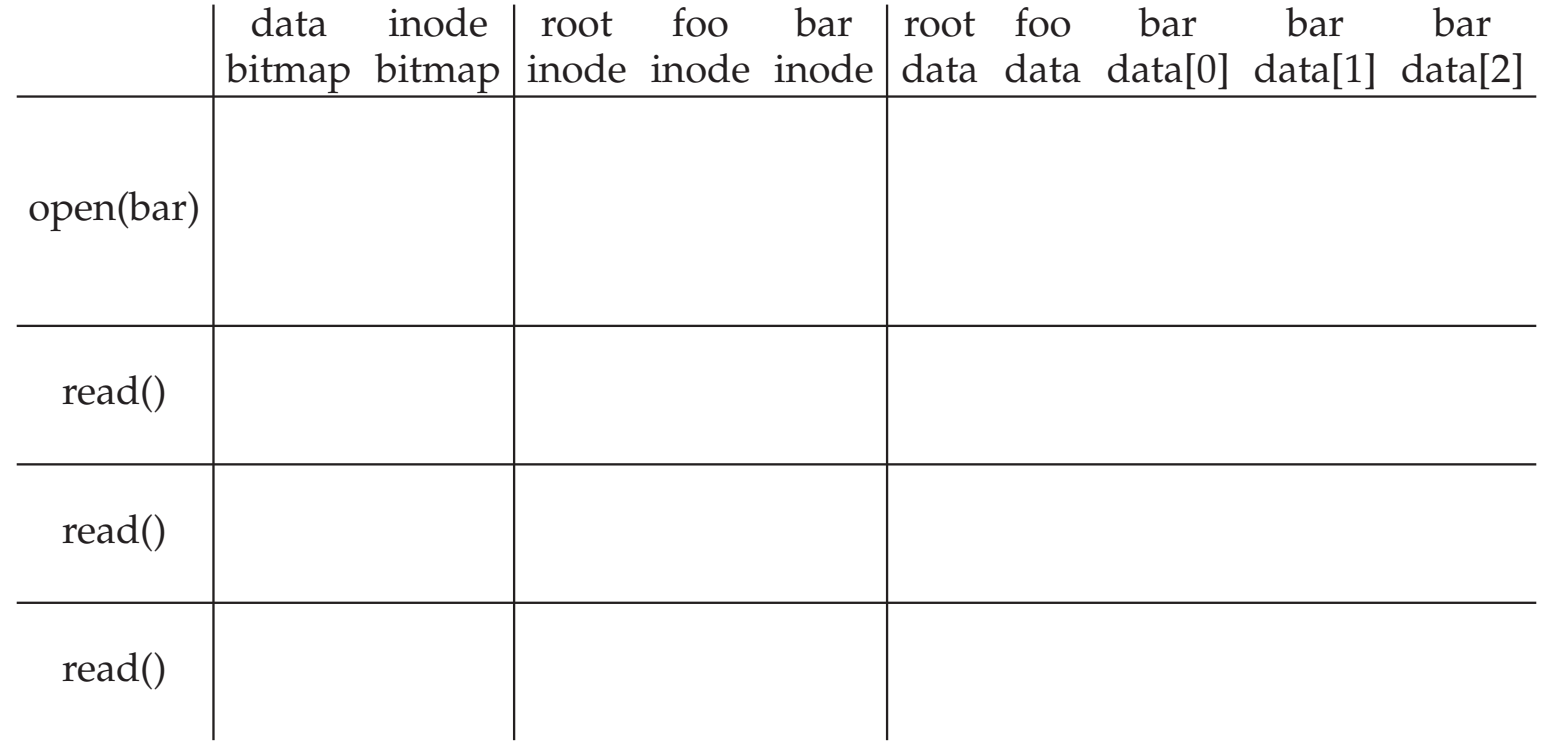

# Access Patterns: open("/foo/bar"), read()

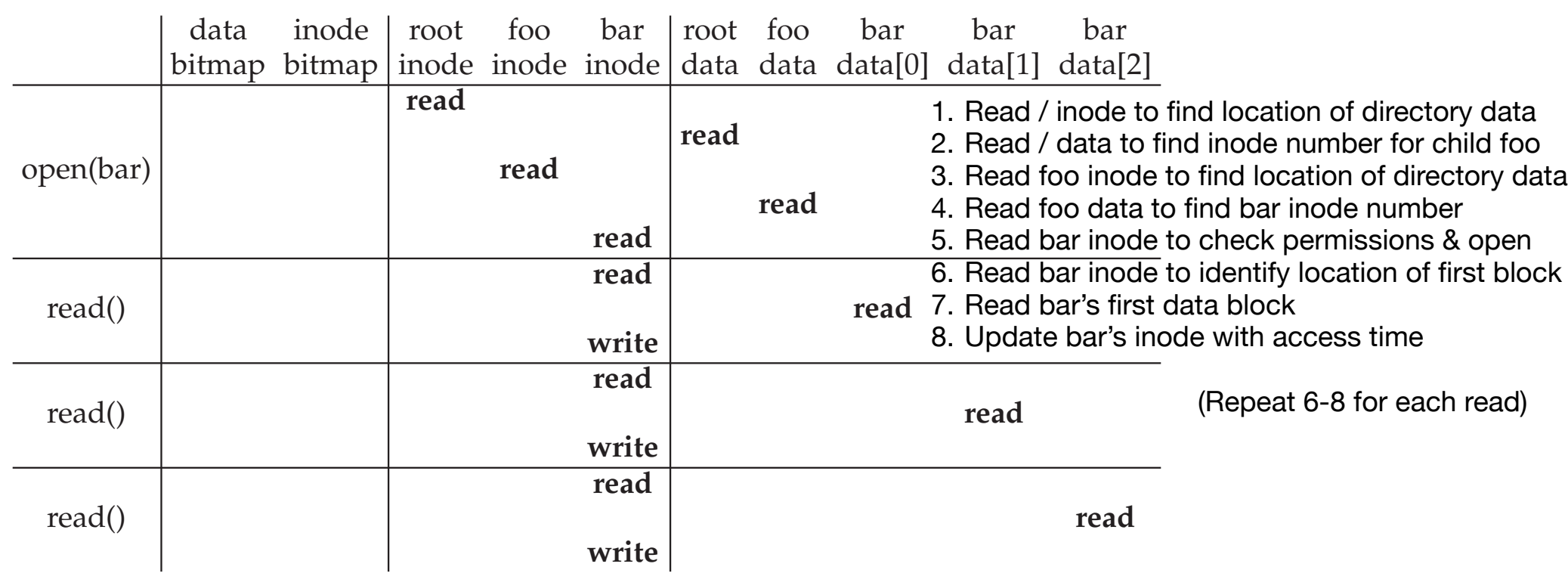

# **Summary**

## **File Systems impose order on our disks.**

### **In our reference FS:**

- A user's file data is divided into fixed-size blocks
	- ‣Directory files have data too!
		- ‣ Well-defined format that internal FS functions read/write to satisfy user requests
- File system metadata indexes that user data
	- I inodes keep track of which blocks correspond to which file and how
	- ▶ Bitmaps are one way to track allocation status
	- ‣The superblock summarizes all of the metadata, needed to "bootstrap" the file system

We've so far described a "*working*" file system design. In future units, we'll think about how to design *efficient* file systems.